## **ADC Module of PIC Microcontroller**

Analog to Digital Converter (ADC) is a device that converts an analog quantity (continuous voltage) to discrete digital values. This is very useful when we want to do some processing on physical quantities, which are normally analog in nature. Most of the PIC Microcontrollers have built in ADC Module. Here we are using PIC [16F877A](https://electrosome.com/microcontroller/pic-16f877a-datasheet/) for demonstrating the working.

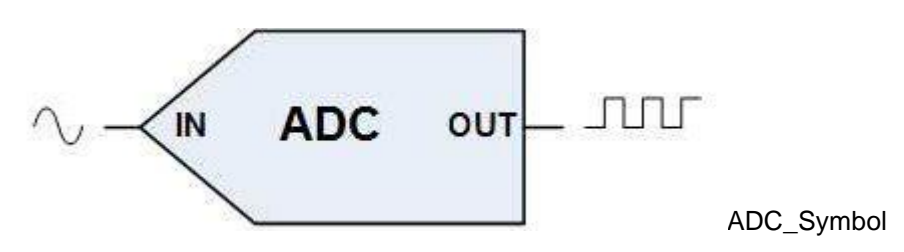

ADC of PIC Microcontrollers have 5 inputs for 28 pin devices and 8 inputs for 40/44 pin devices. It is a 10 bit ADC, ie the conversion of analog signal results in corresponding 10-bit digital number. The positive and negative reference voltage (+Vref and -Vref) of PIC ADC is software selectable, which can be VDD, VSS, voltage at RA2 or RA3. This A/D Converter module can also operate in sleep mode in which clock is derived from its internal RC oscillator. Following points may help you to understand the concept of reference voltages.

- When the ADC input is -Vref, result will be 0000000000
- When the ADC input is +Vref, result will be 11111111111
- Resolution of ADC =  $(+Vref Vref)/(2^{10} 1)$ , which is the minimum voltage required to change the ADC result by one bit.
- Here ADC Resolution =  $(5 0)/(1024 1) = 5/1023 = 0.004887V$
- So, if the input is 5V, ADC Value is  $5/0.004887 = 1023 = 11111111$  (binary)
- If the input is 0.004887V, ADC Value is  $0.004887/0.004887 = 1 = 00000001$  (binary)

We require some hardware knowledge to program PIC ADC in Hi-Tech C. **If you don't need hardware knowledge please skip this part and go to Circuit Diagram.**

### **ADC Module in Detail**

### **Registers**

PIC ADC has 4 registers :

- ADCON0 ADC Control Register 0
- ADCON1 ADC Control Register 1
- ADRESH ADC Result High Register
- ADRESL ADC Result Low Register

### **ADCON0 Register**

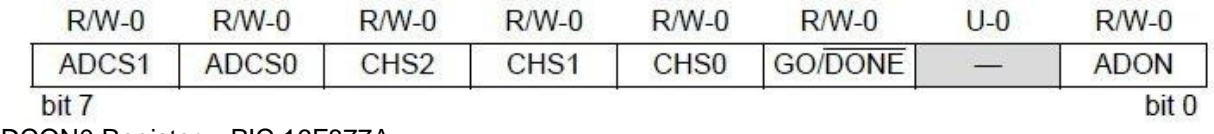

ADCON0 Register – PIC 16F877A

- **ADCS1** and **ADCS2** are used to select A/D Conversion Clock. It should be selected in accordance with device clock.
- **CH2**, **CH1** and **CH0** are used to select one of the analog input channel out of eight channels.
- **GO/DONE** is the A/D Conversion Status bit. Setting this bit initializes A/D Conversion and will be automatically cleared when the conversion is complete.
- **ADON** is used to switch on/off the ADC Module. When it is 1, the ADC Module turns ON and when it is 0, the ADC Module will be OFF.

## **ADCON1 Register**

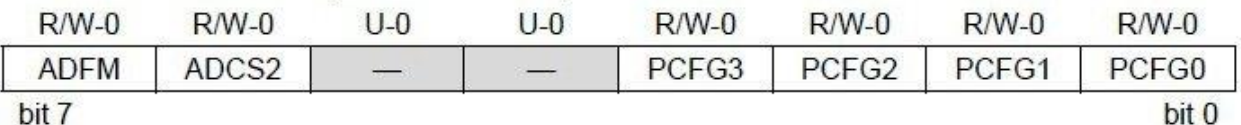

bit 7

## ADCON1 Register – PIC 16F877A

• **ADFM** is the ADC Result Format select bit. Two 8 bit register (ADRESH and ADRESL) are provided to store the 10-bit result of A/D Conversion, thus we need't use 6 bits. When ADFM is 1, the result will be right justified, ie Most Significant Bits of ADRESH will be read as 0. When ADFM is 0, the result will be left justified, ie Least Significant Bits of ADRESL will be read as zero.

- **ADCS2** is used to select A/D Conversion Clock in association with ADCS1 and ADC2 of ADCON0 register.
- **PCFG3 – PCFG0** are the A/D Port Configuration Control bits. Each pin amoung AN0 AN7 is configured as analog, digital or reference voltage inputs according to the status of these configuration bits as given below.

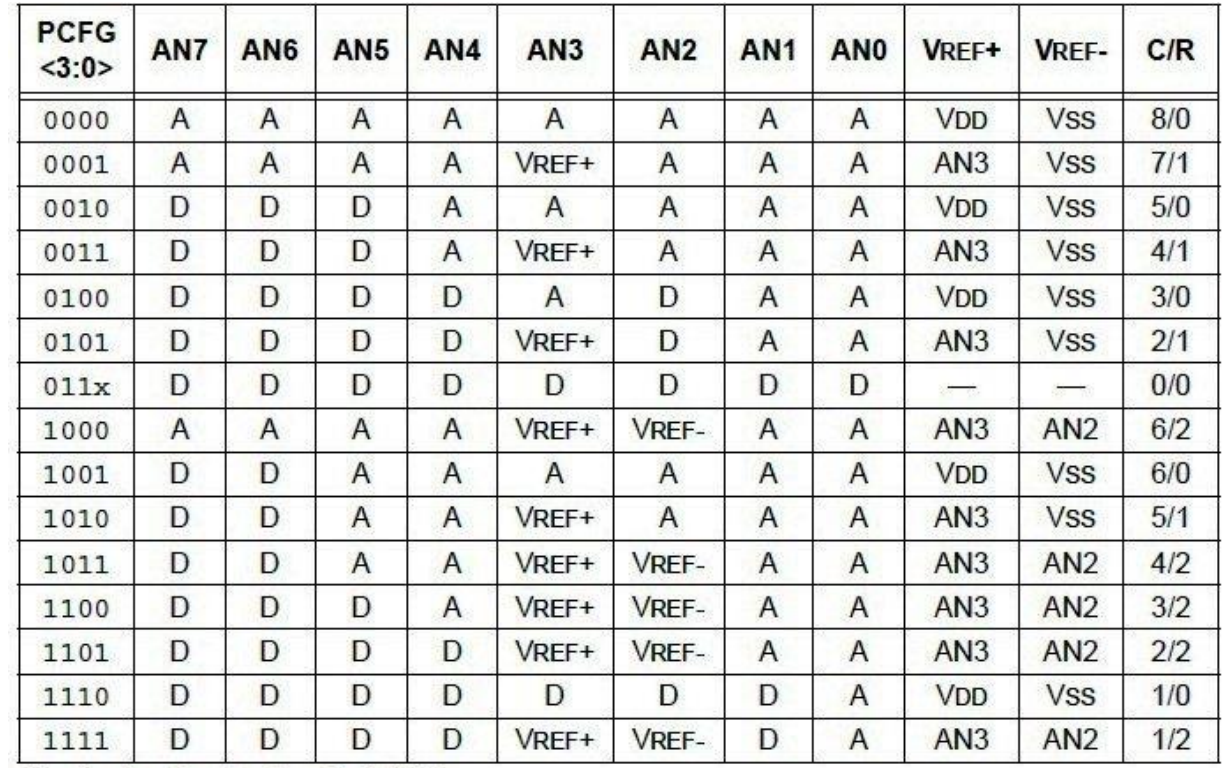

 $A =$  Analog input  $D =$  Digital I/O

 $C/R = #$  of analog input channels/# of A/D voltage references

PIC ADC Port Configuration Bits

**Note :** TRIS Registers of Analog inputs must be configured as input for the proper operation.

# **ADC Block Diagram**

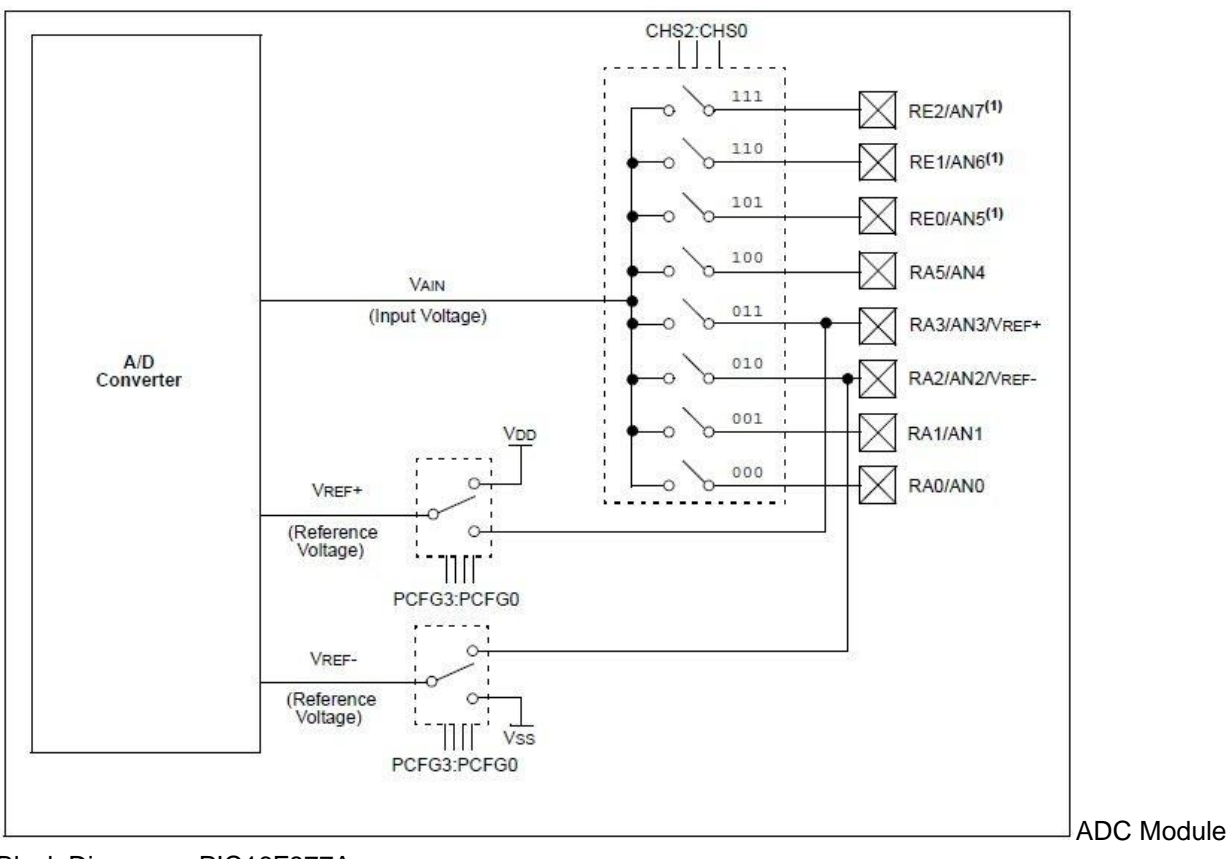

Block Diagram – PIC16F877A

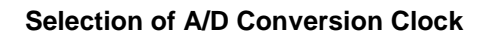

The time for A/D Conversion per bit is defined as  $T_{AD}$  and it requires minimum 12 $T_{AD}$  to generate the 10bit result. The time T<sub>AD</sub> is determined by the A/D Conversion Clock which is software selectable to following options.

- 2 TOSC
- $\bullet$  4 T<sub>osc</sub>
- 8 TOSC
- $16 T<sub>osc</sub>$
- $32 T<sub>osc</sub>$
- 64 Tosc
- Internal RC oscillator of ADC Module

TOSC is the time period of the device clock usually provided by the crystal oscillator. Care should be taken while selecting the A/D Conversion Clock, such that the clock should provide the minimum T<sub>AD</sub> (1.6μS) required for the correct A/D Conversion. So refer the following table before setting the ADC clock.

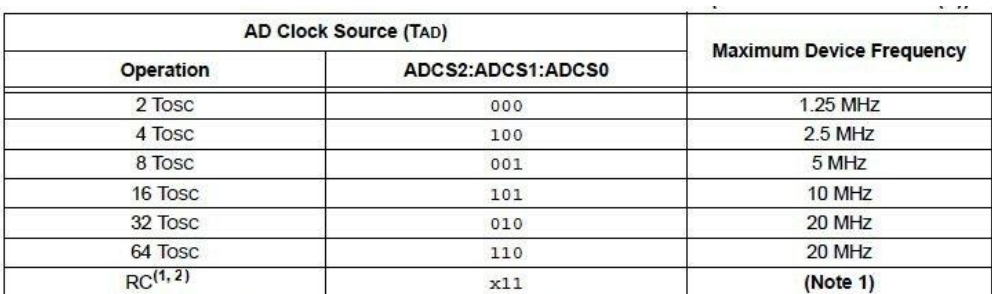

Note 1: The RC source has a typical TAD time of 4  $\mu$ s but can vary between 2-6  $\mu$ s.

2: When the device frequencies are greater than 1 MHz, the RC A/D conversion clock source is only recommended for Sleep operation.

Selection Table – PIC 16F877A

## **Circuit Diagram**

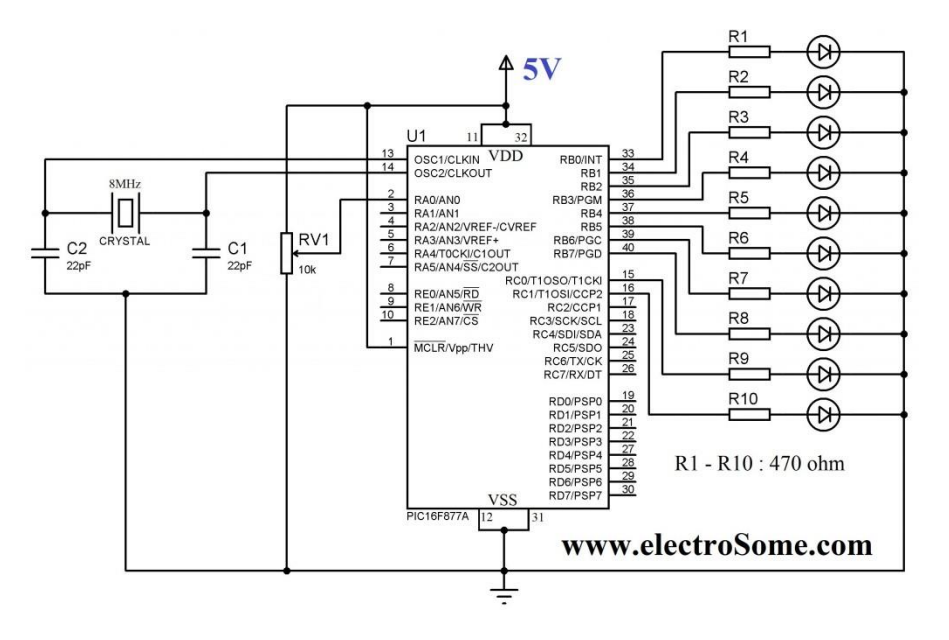

#include<pic.h>

#define \_XTAL\_FREQ 8000000

void ADC\_Init()

{

 ADCON0 = 0x41; //ADC Module Turned ON and Clock is selected  $ADCON1 = 0xCO$ ; //All pins as Analog Input //With reference voltages VDD and VSS }

unsigned int ADC\_Read(unsigned char channel) { if(channel > 7) //If Invalid channel selected return 0; //Return 0

ADC Clock

```
ADCON0 &= 0xC5; //Clearing the Channel Selection Bits
ADCON0 \models channel \ll 3; //Setting the required Bits
  __delay_ms(2); //Acquisition time to charge hold capacitor
 GO_nDONE = 1; //Initializes A/D Conversion
 while(GO_nDONE); //Wait for A/D Conversion to complete
 return ((ADRESH<<8)+ADRESL); //Returns Result
}
```

```
void main()
{
 unsigned int a;
 TRISB = 0x00; //PORTB as output
 TRISC = 0x00; // PORTC as outputTRISA = 0xFF; //PORTA as input
  ADC_Init(); //Initializes ADC Module
  do
  {
```
 a = ADC\_Read(0); //Reading Analog Channel 0 PORTB = a; //Lower 8 bits to PORTB PORTC =  $a \rightarrow 8$ ; //Higher 2 bits to PORTC delay\_ms $(100)$ ; //Delay }while(1); //Infinite Loop }